# **Das Heron-Verfahren zur iterativen Bestimmung von Wurzeln**

**(Heron von Alexandria, ca. 10 - 75)** lat.: iterare = wiederholen

Gegeben sei die Zahl A > 1. Gesucht ist die Zahl x, die die Gleichung  $x^2 = A$  erfüllt.

Es gilt folgende Äquivalenz :

 $x^2 = A \Leftrightarrow x = \frac{A}{A}$ x

Betrachtet man nun die entsprechenden Funktionen  $y = x$  und A x , so ergibt sich die gesuchte Lösung als Schnittstelle der beiden Funktionen :

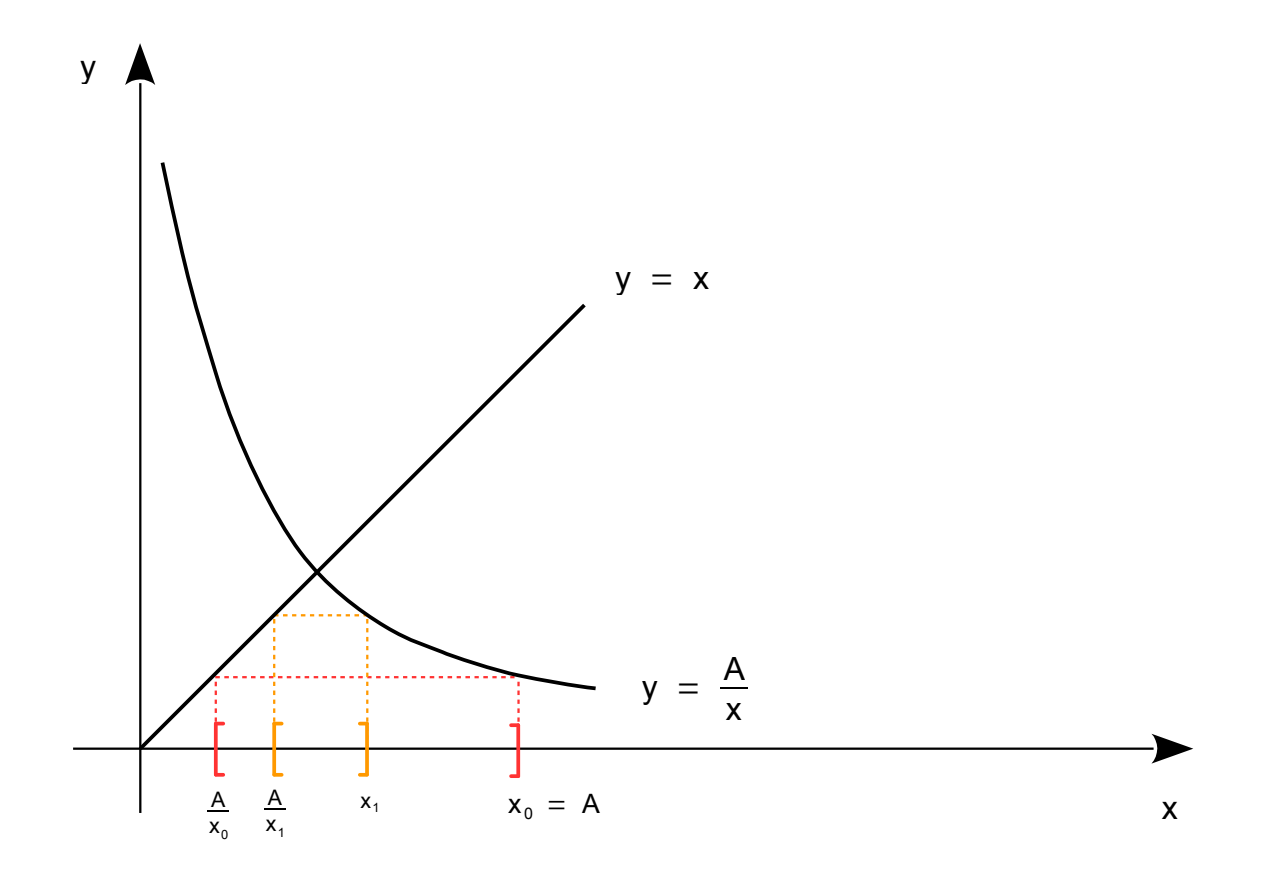

Setze  $x_0 := A$ .

Wegen A > 1 folgt  $A^2$  > A und somit  $x_0^2 = A^2$  > A . Die Zahl  $x_0 = A$  ist also zu groß.

Bildet man die Zahl A  $\mathsf{x}_{\mathsf{0}}$ 

so ist diese zu klein, denn es ist  $\begin{pmatrix} A & b \\ b & c \end{pmatrix}$  $\overline{\mathsf{x}_\mathsf{o}}$ 2  $=\frac{A^2}{a}$  $\mathsf{x}_{\mathsf{0}}$  $\frac{2}{2} = \frac{A^2}{\Delta^2}$  $\frac{A}{A^2} = 1 < A$ .

Die gesuchte Lösung x liegt also im Intervall  $\begin{array}{|c|c|}\nA \\
\hline\nX_0\n\end{array}$  $\frac{1}{x_0}$ ;  $x_0$  .

,

Setze 
$$
x_1 := \frac{1}{2} \left( \frac{A}{x_0} + x_0 \right)
$$
.

Dann ist x<sub>1</sub> zu groß, denn nach der **Ungleichung vom Arithmetischen Mittel** ist

$$
{x_1}^2 = \left(\frac{1}{2}\left(\frac{A}{x_0} + x_0\right)\right)^2 \ge \frac{A}{x_0} \cdot x_0 = A.
$$

,

Bildet man die Zahl A  $\mathsf{x}_1$ 

so ist diese zu klein, denn es ist  $\begin{pmatrix} A & A \\ X & A \end{pmatrix}$  $\overline{\mathsf{x}_1}$ 2  $=\frac{A^2}{2}$  $x<sub>1</sub>$  $\frac{2}{2} \leq \frac{A^2}{\Delta^2}$  $\frac{A}{A^2} = 1 < A$ .

Die gesuchte Lösung x liegt also im Intervall  $\begin{array}{|c|c|c|}\hline \text{A} \ \text{X}_1 \end{array}$  $\frac{1}{x_1}$ ;  $x_1$ 

Außerdem gilt  $\frac{A}{x_c}$  $\frac{A}{x_0}$  ;  $x_0$   $\Big|$   $\subset \Big|\frac{A}{x_1}$  $\frac{1}{x_1}$ ;  $x_1$  :

Es ist nämlich  $x_1 \in \left[\frac{A}{x_1}\right]$  $\frac{1}{x_0}$  ;  $x_0$  , also  $x_1 < x_0$  , woraus folgt

$$
\frac{1}{x_0} < \frac{1}{x_1}
$$
\n
$$
\frac{A}{x_0} < \frac{A}{x_1}
$$

.

Dieser Prozess lässt sich beliebig fortsetzen, so dass man eine Folge von ineinandergeschachtelten A  $\left.\frac{R}{X_k} \right|$  ;  $X_k$   $\left| \begin{array}{c} R \\ k \in \mathbb{N} \end{array} \right|$  bekommt mit folgenden Eigenschaften :

$$
\left[\frac{A}{x_{k}} \; ; \; x_{k}\right] \subset \left[\frac{A}{x_{k+1}} \; ; \; x_{k+1}\right] \quad \text{für alle} \quad k \in \mathbb{N}
$$
  

$$
\frac{A}{x_{k}} \quad \text{ist zu klein und} \quad x_{k} \quad \text{ist zu groß} \quad \text{für alle} \quad k \in \mathbb{N}
$$

Außerdem streben die Längen der Intervalle gegen Null, was man wie folgt einsehen kann :

$$
x_{k} = \frac{1}{2} \left( \frac{A}{x_{k-1}} + x_{k-1} \right)
$$
  
\n
$$
x_{k} = \frac{1}{2} \cdot \frac{A}{x_{k-1}} + \frac{1}{2} \cdot x_{k-1}
$$
  
\n
$$
x_{k} = \frac{A}{x_{k-1}} + \frac{1}{2} \cdot x_{k-1} - \frac{1}{2} \cdot \frac{A}{x_{k-1}}
$$
  
\n
$$
x_{k} = \frac{A}{x_{k-1}} + \frac{1}{2} \left( x_{k-1} - \frac{A}{x_{k-1}} \right)
$$
  
\n
$$
x_{k} - \frac{A}{x_{k-1}} = \frac{1}{2} \left( x_{k-1} - \frac{A}{x_{k-1}} \right)
$$

Wegen

$$
\frac{A}{x_{k-1}} \leq \frac{A}{x_k}
$$

folgt

$$
\frac{A}{x_{k-1}} \ge -\frac{A}{x_k}
$$

$$
x_k - \frac{A}{x_{k-1}} \ge x_k - \frac{A}{x_k}
$$

und weiter

$$
x_k - \frac{A}{x_{k-1}} = \frac{1}{2} \left( x_{k-1} - \frac{A}{x_{k-1}} \right) \ge x_k - \frac{A}{x_k}
$$
, also

$$
x_k - \frac{A}{x_k} \le \frac{1}{2} \left( x_{k-1} - \frac{A}{x_{k-1}} \right) \quad \text{ für alle} \quad k \in \mathbb{N} \quad .
$$

Setzt man diese Argumentation fort, so folgt nacheinander

$$
\begin{array}{l} \displaystyle x_k \ -\ \frac{A}{x_k} \ \leq \ \frac{1}{2} \bigg( x_{k-1} \ -\ \frac{A}{x_{k-1}} \bigg) \ \leq \ \bigg( \frac{1}{2} \bigg)^2 \bigg( x_{k-2} \ -\ \frac{A}{x_{k-2}} \bigg) \ \leq \ \ldots \ \leq \ \bigg( \frac{1}{2} \bigg)^k \bigg( x_0 \ -\ \frac{A}{x_0} \bigg) \ \ , \ \text{also} \ \\ \\ \displaystyle x_k \ -\ \frac{A}{x_k} \ \leq \ \bigg( \frac{1}{2} \bigg)^k \bigg( x_0 \ -\ \frac{A}{x_0} \bigg) \ \ . \end{array}
$$

Bezüglich des Grenzverhaltens folgt nun

$$
\lim_{k \to \infty} x_k - \frac{A}{x_k} \leq \lim_{k \to \infty} \left( \frac{1}{2} \right)^k \left( x_0 - \frac{A}{x_0} \right) = 0
$$
, also  

$$
\lim_{k \to \infty} x_k - \frac{A}{x_k} = 0
$$
.

Die Folge  $\frac{A}{x_{k}}$  $\left.\frac{R}{X_k}\right|_{k\in\mathbb{N}}$  ist also eine **Intervallschachtelung mit dem Zentrum**  $x$ , und es gilt :

$$
\lim_{k \to \infty} x_k = \lim_{k \to \infty} \frac{A}{x_k}
$$
  

$$
x = \frac{A}{x}
$$
  

$$
x^2 = A
$$

Die Zahl  $x$  ist also die gesuchte Lösung der Gleichung  $x^2 = A$ .

q.e.d.

## **Bemerkung** :

Für den Fall  $x^2 = A$  mit  $0 < A < 1$  kann man folgendermaßen argumentieren :

$$
x2 = A
$$

$$
\frac{1}{x^{2}} = \frac{1}{A}
$$

$$
\left(\frac{1}{x}\right)^{2} = \frac{1}{A}
$$

Setze <sup>1</sup> x := u

Dann ist u die Lösung der Gleichung u<sup>2</sup> =  $\frac{1}{4}$ A mit  $\frac{1}{2}$ A > 1 , und es folgt 1  $\frac{1}{u^2} = A$  $\overline{\mathfrak{l}}$ 1 u) 2  $= A$ 

$$
x^2 = A
$$
 mit  $x = \frac{1}{u}$  als Lösung.

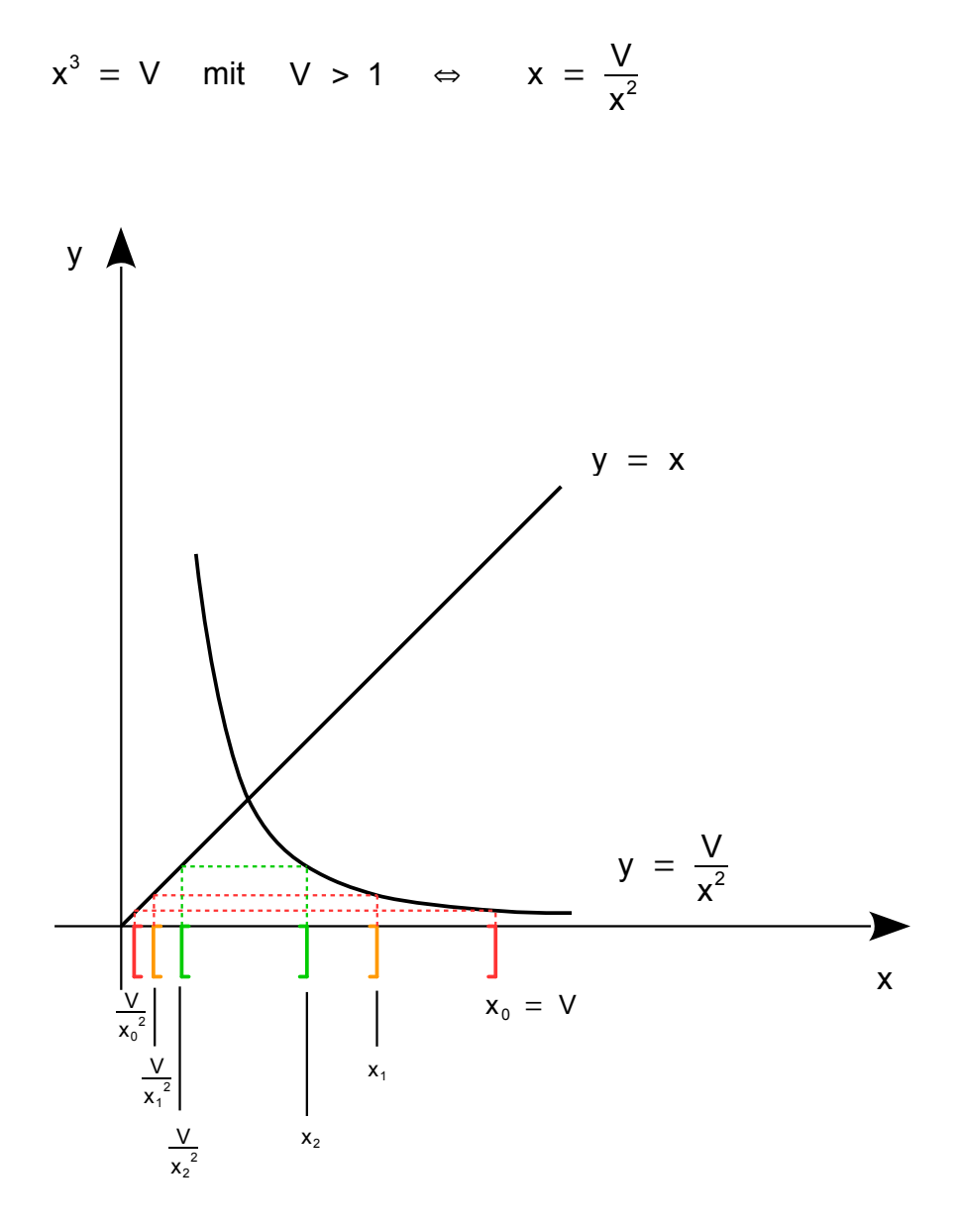

$$
Setze \quad x_0 := V \ .
$$

Wegen V > 1 folgt  $V^3$  > A und somit  $x_0^3 = V^3$  > V . Die Zahl  $x_0 = V$  ist also zu groß.

Bildet man die Zahl  $\sqrt{ }$  $\frac{v}{x_0^2}$ , so ist diese zu klein, denn es ist ( V  $\overline{x_0^2}$ 3  $=\frac{A^3}{4}$  $x^0$  $\frac{3}{6} = \frac{V^3}{V^6}$  $\frac{V^3}{V^6} = \frac{1}{V^6}$  $\frac{1}{V^3}$  < V .

Die gesuchte Lösung x liegt also im Intervall  $\begin{array}{|c|c|c|}\hline \text{V}_0 & \text{V}_1 & \text{V}_2 \\\hline \end{array}$  $\frac{\mathsf{v}}{\mathsf{x}_0^2}$  ;  $\mathsf{x}_0$  .

Setze 
$$
x_1 := \frac{1}{3} \left( \frac{V}{x_0^2} + x_0 + x_0 \right)
$$
.

Dann ist x<sup>1</sup> zu groß, denn nach der **Ungleichung vom Arithmetischen Mittel** ist

$$
{x_1}^3\,=\,\left(\frac{1}{3}{\left(\frac{V}{x_0}^2\;+\;x_0\;+\;x_0\right)}\right)^3\;\geq\;\frac{V}{x_0}^2\; \cdot\; x_0\; \cdot\; x_0\;=\;V\;\;.
$$

Bildet man die Zahl  $\frac{V}{V}$  $\frac{v}{x_1^2}$ ,

so ist diese zu klein, denn es ist ( V  $\overline{x_1^2}$ 3  $=\frac{V^3}{4}$  $x_1$  $\frac{3}{6} \leq \frac{\sqrt{3}}{\sqrt{6}}$  $\frac{V^3}{V^6} = \frac{1}{V}$  $\frac{1}{V^3}$  < V .

Die gesuchte Lösung x liegt also im Intervall  $\begin{array}{|l|}\n\hline\n\text{N}_1\n\end{array}$  $\frac{\mathsf{v}}{\mathsf{x}_1^2}$  ;  $\mathsf{x}_1$ 

$$
\text{Au}\text{Serdem gilt} \quad \left[\frac{\mathsf{V}}{\mathsf{x}_0^2} \ ; \ \mathsf{x}_0\right] \subset \left[\frac{\mathsf{V}}{\mathsf{x}_1^2} \ ; \ \mathsf{x}_1\right] \ :
$$

Es ist nämlich  $x_1 \in \begin{bmatrix} 1 \\ 2 \end{bmatrix}$ V  $\left|\frac{\mathbf{v}}{\mathbf{x}_0^2}\right|$  ; also  $\mathbf{x}_1 < \mathbf{x}_0$  , woraus folgt

$$
\frac{1}{x_0} < \frac{1}{x_1}
$$
\n
$$
\frac{1}{x_0^2} < \frac{1}{x_1^2}
$$
\n
$$
\frac{V}{x_0^2} < \frac{V}{x_1^2} \quad .
$$

Dieser Prozess lässt sich beliebig fortsetzen, so dass man eine Folge von ineinandergeschachtelten V  $\left\{ \frac{\mathbf{v}}{x_k^2} \right\}$  ;  $\left\{ x_k \right\}$   $k \in \mathbb{N}$  bekommt mit folgenden Eigenschaften :

$$
\left[\frac{V}{x_k^2} \; ; \; x_k\right] \subset \left[\frac{V}{x_{k+1}^2} \; ; \; x_{k+1}\right] \quad \text{für alle} \quad k \in \mathbb{N}
$$
  

$$
\frac{V}{x_k^2} \quad \text{ist zu klein und} \quad x_k \quad \text{ist zu groß für alle} \quad k \in \mathbb{N}
$$

Außerdem streben die Längen der Intervalle gegen Null, was man wie folgt einsehen kann :

$$
x_{k} = \frac{1}{3} \left( \frac{V}{x_{k-1}^{2}} + 2x_{k-1} \right)
$$
  
\n
$$
x_{k} = \frac{1}{3} \cdot \frac{V}{x_{k-1}^{2}} + \frac{2}{3} \cdot x_{k-1}
$$
  
\n
$$
x_{k} = \frac{V}{x_{k-1}^{2}} + \frac{2}{3} \cdot x_{k-1} - \frac{2}{3} \cdot \frac{V}{x_{k-1}^{2}}
$$
  
\n
$$
x_{k} = \frac{V}{x_{k-1}^{2}} + \frac{2}{3} \left( x_{k-1} - \frac{V}{x_{k-1}^{2}} \right)
$$
  
\n
$$
x_{k} - \frac{V}{x_{k-1}^{2}} = \frac{2}{3} \left( x_{k-1} - \frac{V}{x_{k-1}^{2}} \right).
$$

Wegen

$$
\frac{V}{x_{k-1}^2} \ \leq \ \frac{V}{x_k^2}
$$

folgt

$$
-\frac{V}{x_{k-1}^2} \ge -\frac{V}{x_k^2}
$$

$$
x_k - \frac{V}{x_{k-1}^2} \ge x_k - \frac{V}{x_k^2}
$$

und weiter

$$
x_{k} - \frac{V}{x_{k-1}^{2}} = \frac{2}{3} \left( x_{k-1} - \frac{V}{x_{k-1}^{2}} \right) \ge x_{k} - \frac{V}{x_{k}^{2}}
$$
, also  

$$
x_{k} - \frac{V}{x_{k}^{2}} \le \frac{2}{3} \left( x_{k-1} - \frac{V}{x_{k-1}^{2}} \right)
$$
 für alle  $k \in \mathbb{N}$ .

Setzt man diese Argumentation fort, so folgt nacheinander

$$
\begin{aligned} x_k \, & - \, \frac{V}{x_k^{\,2}} \, \le \, \frac{2}{3} \Bigg( x_{k-1} \, - \, \frac{V}{x_{k-1}^{\,2}} \Bigg) \, \le \, \bigg( \frac{2}{3} \bigg)^{\!2} \Bigg( x_{k-2} \, - \, \frac{V}{x_{k-2}^{\,2}} \Bigg) \, \le \, \, \dots \, \le \, \bigg( \frac{2}{3} \bigg)^{\!k} \Bigg( x_0 \, - \, \frac{V}{x_0^{\,2}} \Bigg) \end{aligned} \quad , \text{also}
$$
\n
$$
x_k \, - \, \frac{V}{x_k^{\,2}} \, \le \, \bigg( \frac{2}{3} \bigg)^{\!k} \Bigg( x_0 \, - \, \frac{V}{x_0^{\,2}} \Bigg)
$$

Bezüglich des Grenzverhaltens folgt nun

$$
\lim_{k \to \infty} x_k - \frac{V}{x_k^2} \le \lim_{k \to \infty} \left( \frac{2}{3} \right)^k \left( x_0 - \frac{V}{x_0^2} \right) = 0
$$
, also  

$$
\lim_{k \to \infty} x_k - \frac{V}{x_k^2} = 0
$$

Die Folge  $\begin{array}{|c|} \hline \text{V} \ \hline \text{x}_{\text{\tiny k}} \ \hline \end{array}$  $\left[\begin{array}{c} \mathbf{x}_k^2 \end{array}\right]_{k \in \mathbb{N}}$  ist also eine **Intervallschachtelung mit dem Zentrum**  $\mathbf{x}_k$ , und es gilt :

$$
\lim_{k \to \infty} x_k = \lim_{k \to \infty} \frac{V}{x_k^2}
$$
\n
$$
x = \frac{V}{x^2}
$$
\n
$$
x^3 = V
$$

Die Zahl x ist also die gesuchte Lösung der Gleichung  $x^3 = V$ .

## **Bemerkung** :

Für den Fall  $x^3 = V$  mit  $0 < V < 1$  kann man folgendermaßen argumentieren :

$$
x3 = V
$$

$$
\frac{1}{x3} = \frac{1}{V}
$$

$$
\left(\frac{1}{x}\right)3 = \frac{1}{V}
$$

Setze <sup>1</sup> x := u

Dann ist u die Lösung der Gleichung u<sup>3</sup> =  $\frac{1}{10}$ V mit  $\frac{1}{11}$ V > 1 , und es folgt 1  $\frac{1}{u^3}$  = V  $\overline{\mathfrak{l}}$ 1 u) 3 = V

$$
x^3 = V
$$
 mit  $x = \frac{1}{u}$  als Lösung.

### Das **Heron-Verfahren** zur Gleichung  $x^2 = 5$

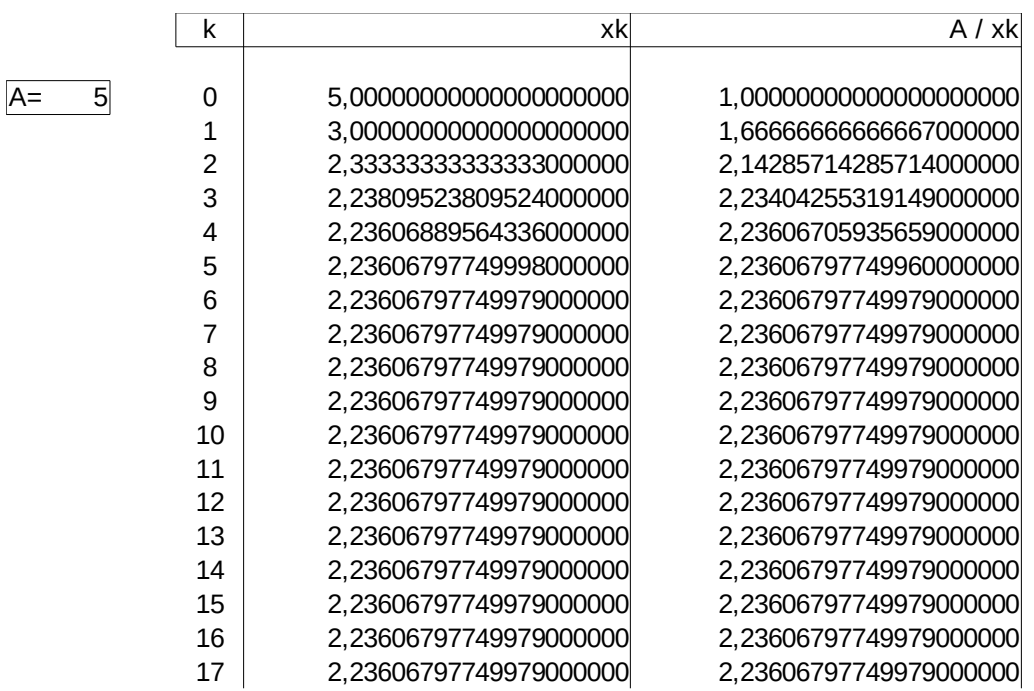

**LibreOffice ,** Version: 4.4.4.3

Das Heron-Verfahren zur Gleichung x<sup>2</sup> = A kann geometrisch veranschaulicht werden durch eine Folge von Rechtecken, die gegen das Quadrat mit der Kantenlänge x konvergiert.

Die Rechtecke haben jeweils eine zu große Breite  $x_k$  und eine zu kleine Höhe  $\frac{A}{A}$  $\mathsf{x}_{\mathsf{k}}$  . Der Flächeninhalt ist immer gleich A.

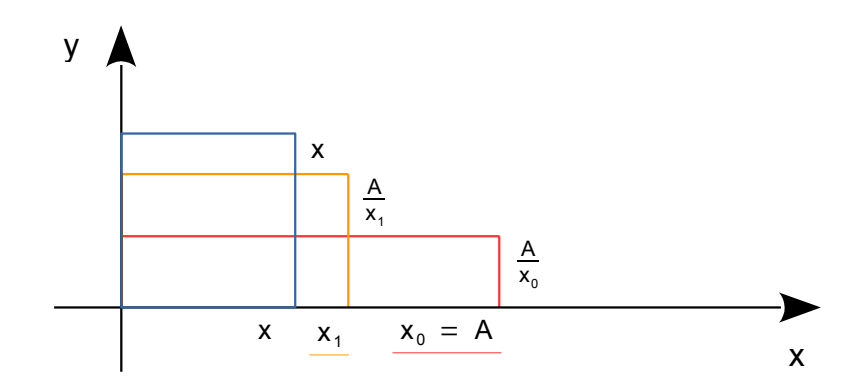

#### Das **Heron-Verfahren** zur Gleichung  $x^3 = 5$

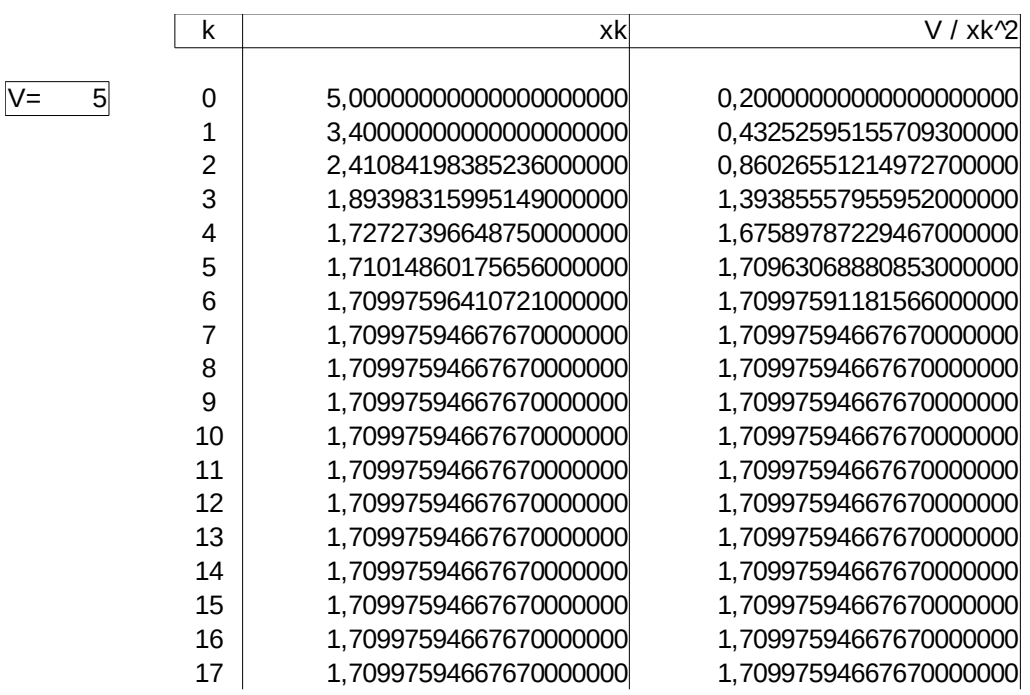

**LibreOffice ,** Version: 4.4.4.3

Das Heron-Verfahren zur Gleichung x<sup>3</sup> = V kann geometrisch veranschaulicht werden durch eine Folge von quadratischen Säulen, die gegen den Würfel mit der Kantenlänge x konvergiert.

Die quadratischen Säulen haben jeweils zu große Breiten  $x_k$ ,  $x_k$  und eine zu kleine eich V .

Höhe 
$$
\frac{V}{x_k^2}
$$
. Das Volumen ist immer gle

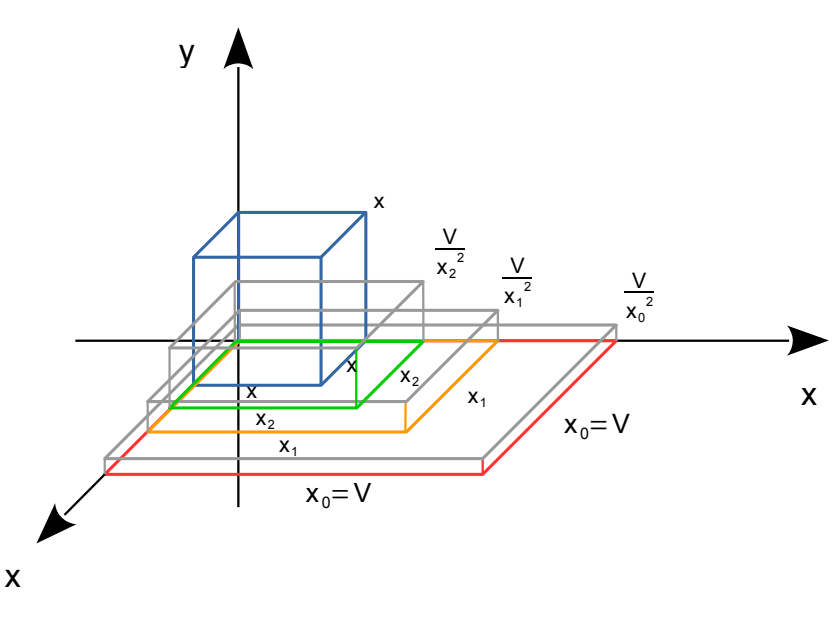